An Contains [Instructions](http://my.inmanuals.com/document.php?q=An Contains Instructions For Filling Areas Of A Template) For Filling Areas Of A **Template** >[>>>CLICK](http://my.inmanuals.com/document.php?q=An Contains Instructions For Filling Areas Of A Template) HERE<<<

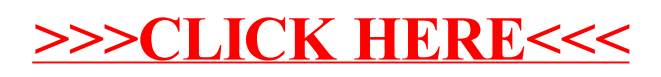